C Builder Matlab PDF

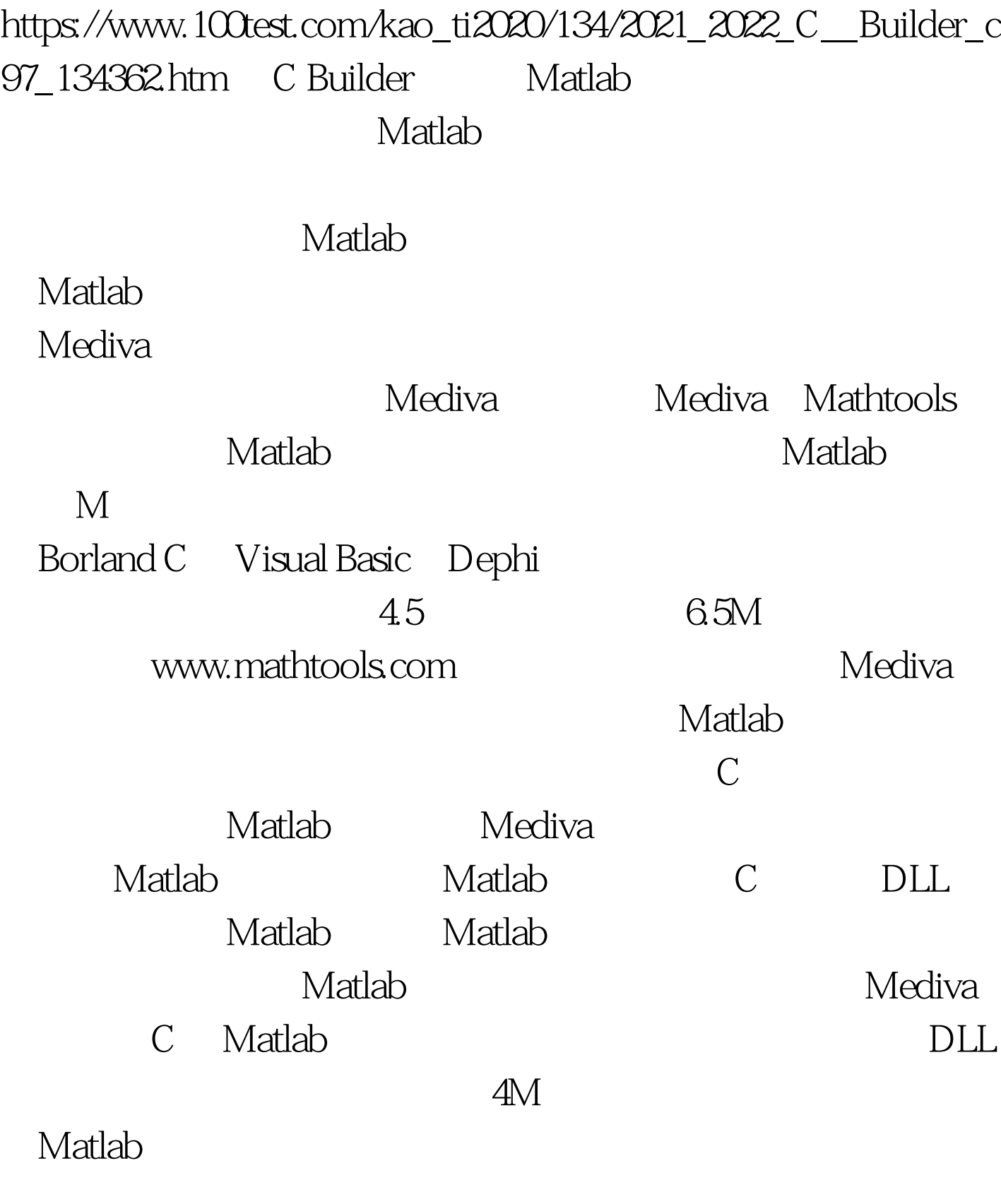

Mediva Mediva Matlab

## $\Box$

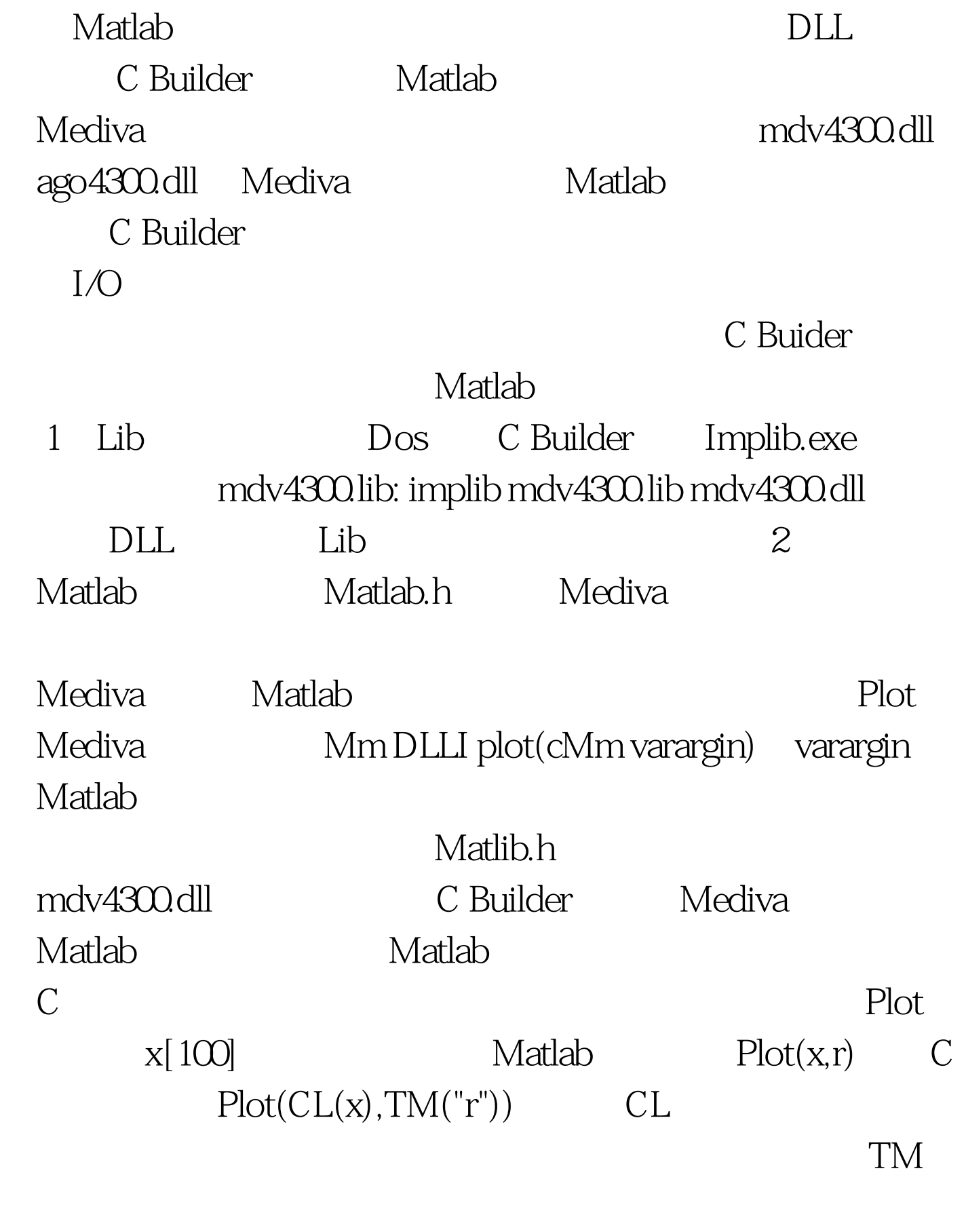

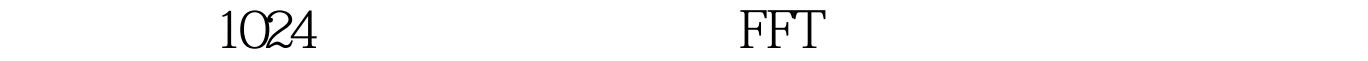

#include "matlib.h" // #include #pragma hdrstop #include "TryMatcomU.h" #pragma package(smart\_init) #pragma resource "\*.dfm" TForm1 \*Form1. \_\_fastcall TForm1::TForm1(Tcomponent\* Owner) : Tform(Owner) { } void \_\_fastcall TForm1::Button1Click(Tobject \*Sender) { int k=0. initM(MATCOM\_VERSION). // Wm cur1,cur2. //  $cur1 = zeros(128)$ .  $cur2 = zeros(128)$ . // for(k=1.k cur1.r(k)=randM(). // figure(1). plot(cur1).// $cur2=fft(curl,128)$ .// 128 fft figure(2). // fft  $stem((CL(curl),real(cur2),TM("r"))).$  $\text{fid=}$  fopen(filename, mode, format) opens  $\text{exitM}()$ . // $\qquad \qquad \}$ 果完全使用C 来实现本程序的工作,其代码将超过300行!由 C Builder Matlab  $100T$ est  $100T$ est  $100T$ www.100test.com